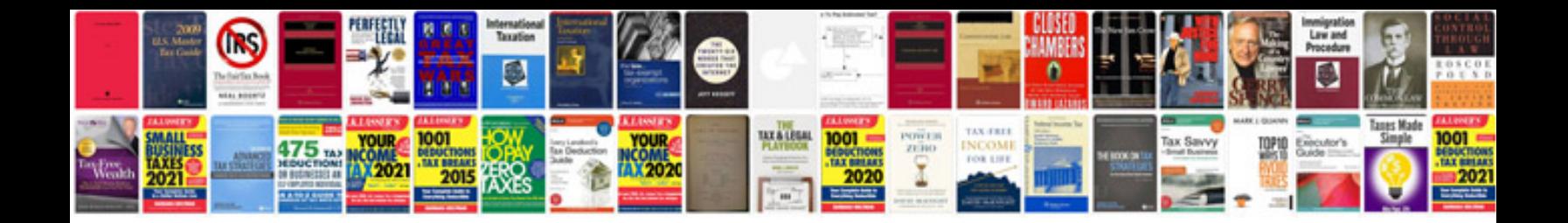

## **Accounting journal entry examples**

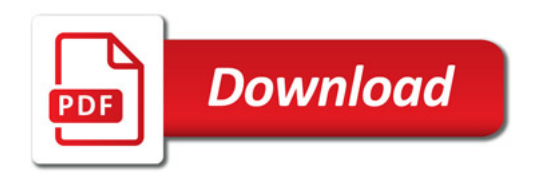

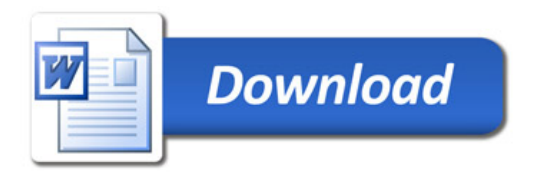